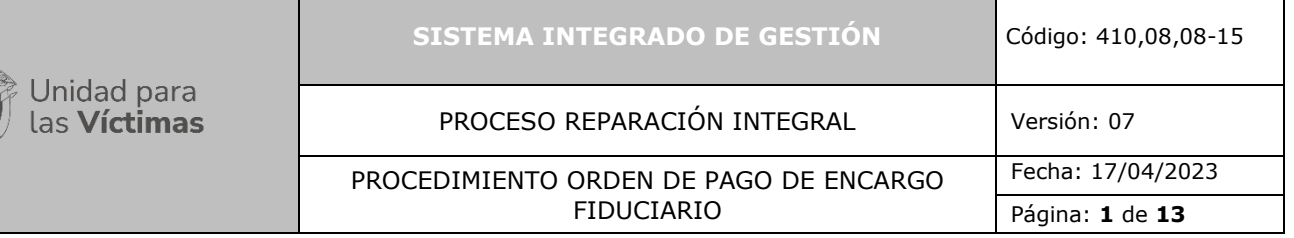

# **1. OBJETIVO**:

Establecer el mecanismo de pago de la Indemnización Administrativa y/o Judicial a los Niños, niñas y adolescentes (NNA) víctimas del conflicto armado, que tienen constituido un Encargo Fiduciario una vez cumplen su mayoría de edad.

# **2. ALCANCE:**

El procedimiento inicia cuando se recibe la base de constitución del encargo fiduciario por parte del equipo financiero de indemnizaciones de la Subdirección de Reparación Individual (SRI) para que se solicite la constitución del encargo a la Entidad Fiduciaria, continua con la notificación al Niño, Niña o Adolescente (NNA) (persona mayor de edad - tutor) de la constitución de su encargo fiduciario y finaliza con la disposición y cobro de los recursos en la fiduciaria y/o entidad financiera para el cobro de la Indemnización Administrativa y/o Judicial, del Niño, Niña o Adolescente (NNA) al cual se le constituyo el Encargo Fiduciario cuando cumple la mayoría de edad y para menores de edad en los casos de excepcionalidad con el pago al tutor o curador y se consolidan los soportes y evidencias de la ejecución contractual correspondiente a los movimientos de la fiducia mensualmente.

# **3. DEFINICIONES:**

- **ANÁLISIS DE LA RELACIÓN CERCANA Y SUFICIENTE:** En atención a la orden vigésimo sexta del Auto 373/16 de la Corte Constitucional, la Unidad para las Víctimas deberá realizar la revisión de los casos de desplazamiento en cuyo responsable en la inclusión en el Registro Único de Víctimas (RUV) no se identificó plenamente, en los elementos técnicos, jurídicos (en el marco de la Ley 1448 de 2011 (Artículo 37 Decreto 4800 de 2011 compilado en el Decreto 1084 de 2015) que sí existe relación cercana y suficiente con el conflicto armado.
- **ARANDA:** Aplicativo para seguimiento y control de requerimientos e incidencias implementado en la entidad.
- **BDD:** Base de Datos.
- **CAPACIDAD LEGAL:** Aptitud legal para adquirir derechos y ejercerlos (Corte Constitucional, sentencia C-182/2016). Comprende tanto la capacidad de goce, entendida como la posibilidad de ser titular de un derecho, como la capacidad de ejercerlo. Es un atributo esencial de la personalidad jurídica y consiste en la aptitud para ser titular de derechos y ejercerlos. Esta misma aptitud es la que permite a un individuo convertirse en un sujeto de derecho. La Corte Constitucional colombiana ha dicho que la capacidad jurídica es la capacidad de goce y capacidad de ejercicio: o Capacidad de goce: "Aptitud general que tiene toda persona natural o jurídica para ser sujeto de derechos y obligaciones, y es, sin duda alguna, el atributo esencial de la personalidad jurídica". 3 o Capacidad de ejercicio: "consiste en la habilidad que la ley le reconoce a una persona para poderse obligar por sí misma, sin la intervención o autorización de otra. Implica, entonces, el poder realizar negocios jurídicos e intervenir en el comercio jurídico, sin que para ello requiera acudir a otro.
- **CASOS EFECTIVOS:** Casos que una vez validados según las indicaciones del instructivo cumplen con los requisitos y pueden cargarse a orden de pago.
- **CDP:** Certificado de disponibilidad presupuestal.
- **CÉDULA DE CIUDADANÍA:** Documento de identificación para toda persona mayor de 18 años, expedido por la Registraduría Nacional del Estado Civil colombiano.
- **CERTIFICADO DE VIGENCIA:** Documento en el cual se informa el número, lugar y fecha de expedición de la cédula de ciudadanía de una persona y el estado de vigencia, incluida la capacidad del titular para el ejercicio de sus derechos políticos.
- **CRUCE DE INFORMACIÓN:** Gestión entre bases de datos para identificar variables.
- **DATA: Base De datos.**
- **ENCARGO FIDUCIARIO:** Es un mecanismo a través del cual de manera temporal se confía el dinero a una entidad fiduciaria para que cumpla diversas finalidades de administración, tenencia, enajenación, entre otras, a favor del propio constituyente o de un tercero denominado beneficiario.

En el caso de la indemnización administrativa, se le confía los recursos por este concepto a la entidad fiduciaria contratada, para que cumpla diversas finalidades de administración, tenencia, enajenación, entre otras, a favor del beneficiario (Niños, Niñas y Adolescentes – NNA) hasta que cumplan la mayoría de edad, tengan la cédula de ciudadanía y puedan hacer uso de su indemnización Administrativa y/o Judicial.

- **ENFOQUE DE NIÑEZ Y ADOLESCENCIA:** Es el método de análisis que parte del reconocimiento de los niños, niñas y adolescentes como sujetos de derechos y no sólo como objetos de protección. Lo que implica también reconocer que tienen formas de expresión diferentes a las de los adultos, lo cual no significa que no entiendan, o que sean incapaces. Tienen la capacidad de contribuir en su desarrollo personal, el de su familia y el de su comunidad, y los adultos deben reconocerlo y potenciar.
- **INDEMNIZACIÓN:** Medida de Reparación Integral, representada en la compensación económica que se otorga a la víctima con derecho a recibirla, por el daño sufrido a causa de uno o más hechos victimizantes en el marco del conflicto armado.
- **INDEMNIZA:** Herramienta tecnológica donde se administra la información de las indemnizaciones administrativas.
- **INTERDICCIÓN**: Es un proceso de jurisdicción voluntaria, que no busca resolver un litigio, ni controvertir, ni obtener un derecho, sino que se declare que una persona no está en plenas condiciones mentales para desempeñarse por sí misma, con el objeto de evitar que se aprovechen de su condición y realicen actuaciones o negocios que puedan afectarle. (Corte Constitucional- T-026 /14). Las sentencias de interdicción serán válidas siempre que hayan sido expedidas con anterioridad al 26 de agosto de 2019 (Ley 1996 de 2019).
	- o **Estado de cedulación de Baja por Interdicción Judicial:** En este caso el titular de la cédula ha sido declarado por un juez con la pérdida de su capacidad jurídica (no le está permitido manejar sus bienes y negocios) y se determina en la sentencia de interdicción

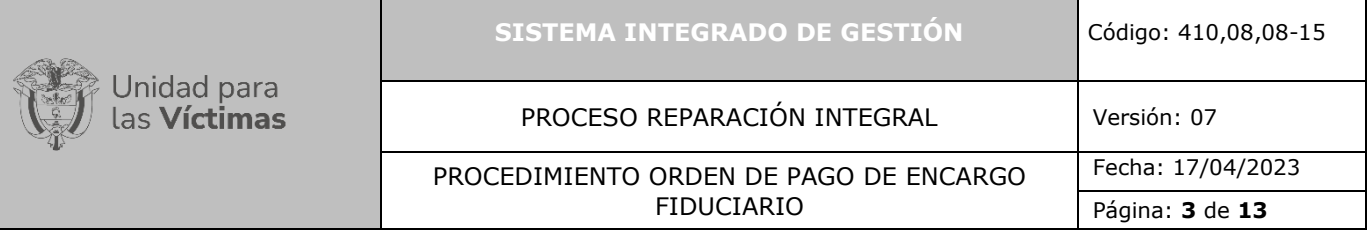

la asignación de un curador que se hará cargo de la administración del patrimonio de esta persona.

- **LEY DE CAPACIDAD LEGAL:** Ley 1996 de 2019. Cuyo objetivo es establecer medidas específicas para la garantía del derecho a la capacidad legal plena de las personas con discapacidad, mayores de edad, y al acceso a los apoyos que puedan requerirse para el ejercicio de la misma.
	- o **ARTÍCULO 53:** Prohibición de interdicción. Queda prohibido iniciar procesos de interdicción o inhabilitación, o solicitar la sentencia de interdicción o inhabilitación para dar inicio a cualquier trámite público o privado a partir de la promulgación de la presente ley.
- **INVERSIÓN:** Acción de colocar capital o dinero en una actividad económica, proyecto u operación con el objetivo de obtener un rendimiento económico a largo plazo.
- **MUNICIPALIZACIÓN DE GIROS BANCARIOS:** Archivo que contiene el resumen por Municipio, Departamento y Dirección Territorial, y país, estado, ciudad para los casos del exterior para los giros de indemnización que se ordenaron mediante un proceso bancario.
- **NNA:** Niños, Niñas y Adolescentes: Son todas las personas desde los 0 a los 17 años, ciudadanos y ciudadanas, diversos, capaces, completos y activos, siendo sujetos plenos de derechos.
- **NOVEDAD:** Corresponde a todas aquellas solicitudes que implican cambios sustanciales sobre la información del Registro Único de Víctimas.
- **ORDEN DE NO PAGO:** Solicitud por parte de la Unidad al operador bancario de devolución de los recursos que presentan novedad de fondo o de trámite, para que se reintegren a la cuenta centralizadora. Esta puede ser manual o masiva.
- **PAC:** Programa anual mensualizado de caja.
- **RUV: (**Registro Único de Víctimas) es una herramienta administrativa que soporta el procedimiento de registro de las víctimas (Decreto 1084 de 2015).
- **RCYS:** Relación Cercana y suficiente con el Conflicto Armado.
- **SGV – SISTEMA DE GESTIÓN DE VÍCTIMAS:** Herramienta donde se canalizan las solicitudes realizadas por los ciudadanos vía telefónica, virtual y presencial, lo anterior con el fin de crear una ruta única que soporte el modelo de atención integral a la Unidad de Víctimas.
- **SRI:** Subdirección de Reparación Individual.
- **SRNI:** Subdirección Red Nacional de Información.
- **TES:** Son títulos de deuda pública doméstica, emitidos por el gobierno y administrados por el Banco de la República.
- **VALIDACIÓN DEL NÚCLEO:** Es la revisión de los documentos necesarios para identificar plenamente los integrantes del núcleo en el Registro Único de Víctimas (RUV) de

desplazamiento forzado, para determinar los destinatarios de la medida de indemnización administrativa. Los documentos deben ser escaneados y subidos a la herramienta que disponga la Unidad. Acción de corroborar o contrastar un dato contra una fuente de contraste.

- **VF:** Versión de respuesta final que se da de la gestión realizada en un caso.
- **VIVANTO:** Herramienta que consolida toda la información de los diferentes sistemas de las entidades del Sistema Nacional de Atención y Reparación Integral a las Víctimas SNARIV y los cuatro marcos normativos que conforman el Registro Único de Víctimas (RUV):
	- o Sistema de Información de Población Desplazada (SIPOD) Ley 387 de 1997.
	- o Sistema de Información de Víctimas (SIV) Ley 418 de 1987,
	- o Sistema de Reparación Administrativa de Víctimas (SIRAV) Ley 1290 de 2008
	- o Y Ley 1448 de 2011.

Con las restricciones de seguridad y confidencialidad de la información respectiva. La consulta individual de Vivanto permite consultar la información de las víctimas del Registro Único de Víctimas (RUV) y verificar los turnos de ayuda humanitaria otorgados a las víctimas.

• **VÍCTIMA DEL CONFLICTO ARMADO:** Se consideran víctimas del conflicto armado, aquellas personas que individual o colectivamente hayan sufrido un daño por hechos ocurridos a partir del 1º de enero de 1985, como consecuencia de infracciones al Derecho Internacional Humanitario o de violaciones graves y manifiestas a las normas internacionales de Derechos Humanos, ocurridas con ocasión del conflicto armado interno. Dichas definiciones se establecen para las víctimas del conflicto en general en la Ley 1448 de 2011en su artículo 3º, para las víctimas pertenecientes a los pueblos y comunidades indígenas en el Decreto 4633 de 2011 en su artículo 3º, para las víctimas pertenecientes al pueblo Rrom o Gitano en su artículo 3º del Decreto 4634 del 2011 y para las víctimas pertenecientes a comunidades negras, afrocolombianas, raizales y palenqueras en el Decreto 4635 de 2011 en su artículo 3º.

# **4. CRITERIOS DE OPERACIÓN:**

**4.1.** La Normatividad requerida para el desarrollo de las actividades citadas en el presente procedimiento se encuentra definida en el Normograma de la Unidad, disponible para consulta en la página web.

# **4.2. CONSTITUCIÓN DE ENCARGO FIDUCIARIO:**

Los artículos 185 de la ley 1448 de 2011 y 2.2.7.3.17 del Decreto 1084 de 2015 establecen que el reconocimiento de la indemnización por vía administrativa a favor de un Niño, niña o adolescente (NNA) se hará en todos los casos mediante la constitución de encargo fiduciario a favor de aquellos, con el objeto de salvaguardar su derecho hasta tanto obtenga la mayoría de edad para disponer de dicho recurso.

La Unidad después de haber realizado las validaciones respectivas y determinar que se reconoce la medida de indemnización por vía administrativa y/o judicial; mediante acto administrativo ordena la constitución del encargo fiduciario a favor de la Victima Niño, niña o adolescente (NNA). Es importante aclarar que estos recursos se destinan para la

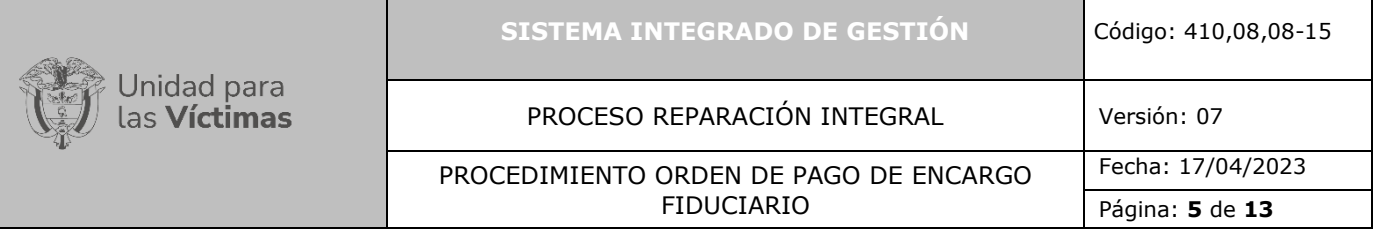

indemnización de los niños, niñas y adolescentes víctimas; y no son excedentes de la liquidación de la Unidad, durante el periodo fiscal y el tiempo transcurrido mientras son mayores de edad. El recurso que la Unidad administra se convierte en propiedad de un tercero ya que se debe garantizar la rentabilidad, de acuerdo con los rendimientos que otorga la inversión en títulos de tesorería TES mediante una Fiducia.

De acuerdo con lo anterior la constitución de los Encargos Fiduciarios se puede encontrar en las actividades expuestas en el procedimiento ORDEN DE PAGO DE LA INDEMNIZACIÓN ADMINISTRATIVA, por lo que este procedimiento se va a centrar en la notificación y orden de pago del encargo fiduciario.

# **4.3. ANÁLISIS DE CASOS DE ACUERDO CON EL HECHO VICTIMIZANTE:**

Los casos deben ser validados dependiendo de su hecho victimizante y por lo tanto todas las diferentes validaciones que tienen estos casos están expuestas en el documento INSTRUCTIVO VALIDACIÓN DE CASOS PARA CARGUE DE PAGOS ENCARGO FIDUCIARIO anexo al presente documento.

## **4.4. GENERACIÓN DE LA ORDEN DE PAGO EN INDEMNIZA:**

Se debe generar la orden de pago en la cual se evidencia que el caso esta verificado y que ha pasado todas las validaciones necesarias para poder realizar la entrega de la Indemnización. Para ello, se genera un listado de casos en el que se asocia los encargos fiduciarios vigentes o activos, este puede ser consultado durante todo el mes y al cerrar dicha orden debe ser remitido al banco para que habilite el pago de los recursos en las sucursales que corresponda a los Niños, Niñas y Adolescentes (NNA) que cumplieron la mayoría de edad y así mismo para los respectivos tutores o curadores de los Niños, Niñas y Adolescentes (NNA) menores de edad con excepcionalidad.

## **4.5. GENERACIÓN Y PUBLICACIÓN DE CARTAS DE INDEMNIZACIÓN EN LA HERRAMIENTA INDEMNIZA:**

Solo cuando así se determine se debe generar y publicar las cartas de indemnización en la herramienta Indemniza e informar a través de correo electrónico al director(a) de cada territorial, para que pueda visualizarlas, descargarlas y sean notificadas al destinatario de la indemnización.

Adicional, se debe actualizar en la herramienta Indemniza los estados de cada registro de la ejecución a estado "EN BANCO". Para mayor detalle ver procedimiento de notificación de indemnización administrativa.

**4.6.** Todas las disposiciones operativas y financieras establecidas por la entidad fiduciaria y la Unidad para las Víctimas que garanticen el correcto y efectivo desembolso de los recursos al joven que alcanzó la mayoría de edad podrán ser consultadas en el Manual operativo y de inversión bajo el contrato que se encuentre vigente con la fiduciaria a cargo del proceso.

# **5. DESCRIPCIÓN DE ACTIVIDADES:**

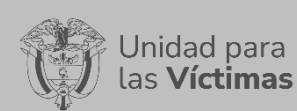

#### PROCESO REPARACIÓN INTEGRAL Versión: 07

PROCEDIMIENTO ORDEN DE PAGO DE ENCARGO FIDUCIARIO

Fecha: 17/04/2023

Página: **6** de **13**

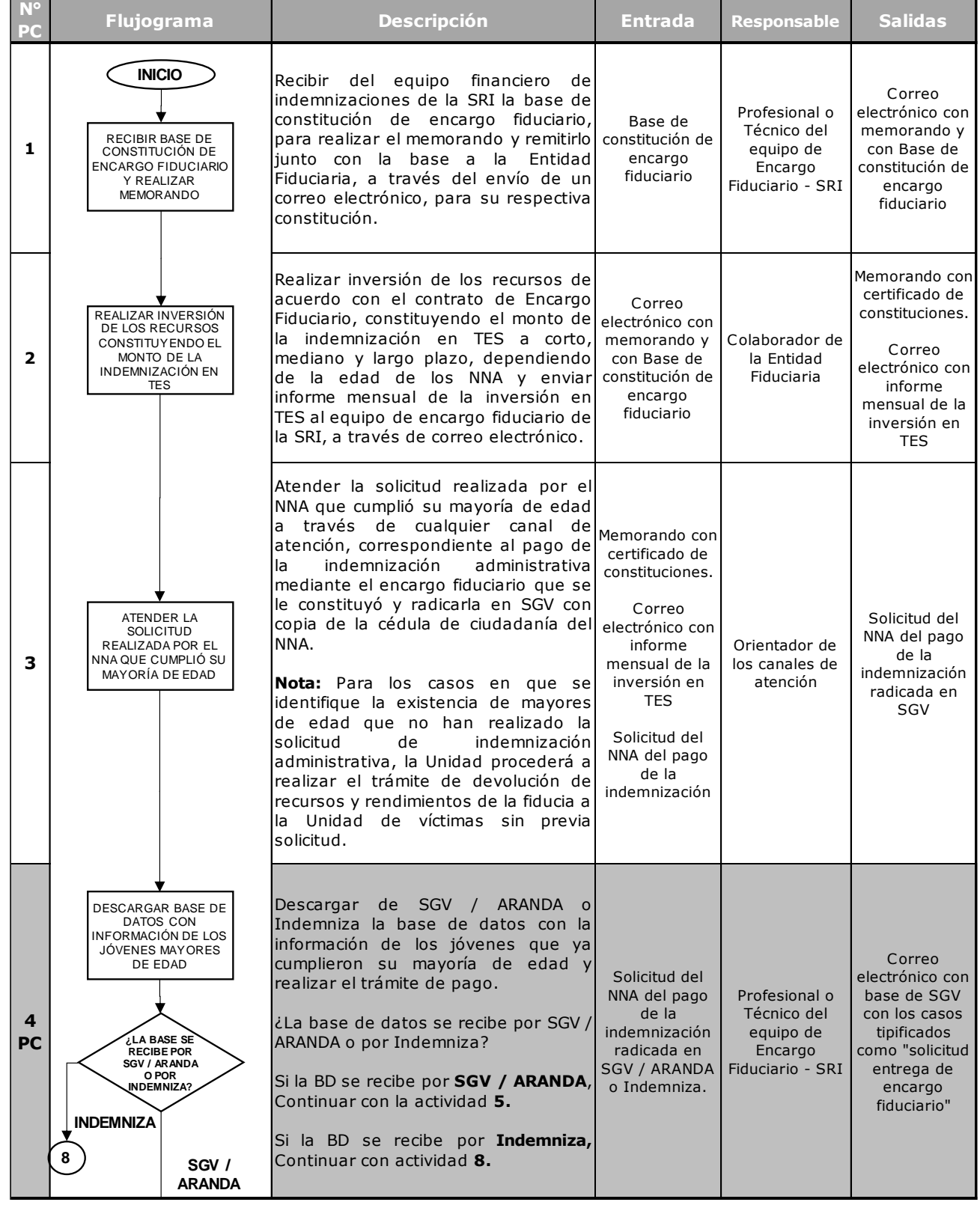

710.14.15-21 V2

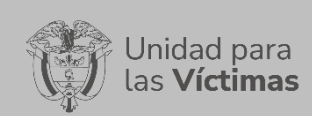

# PROCESO REPARACIÓN INTEGRAL Versión: 07

PROCEDIMIENTO ORDEN DE PAGO DE ENCARGO FIDUCIARIO

Página: **7** de **13**

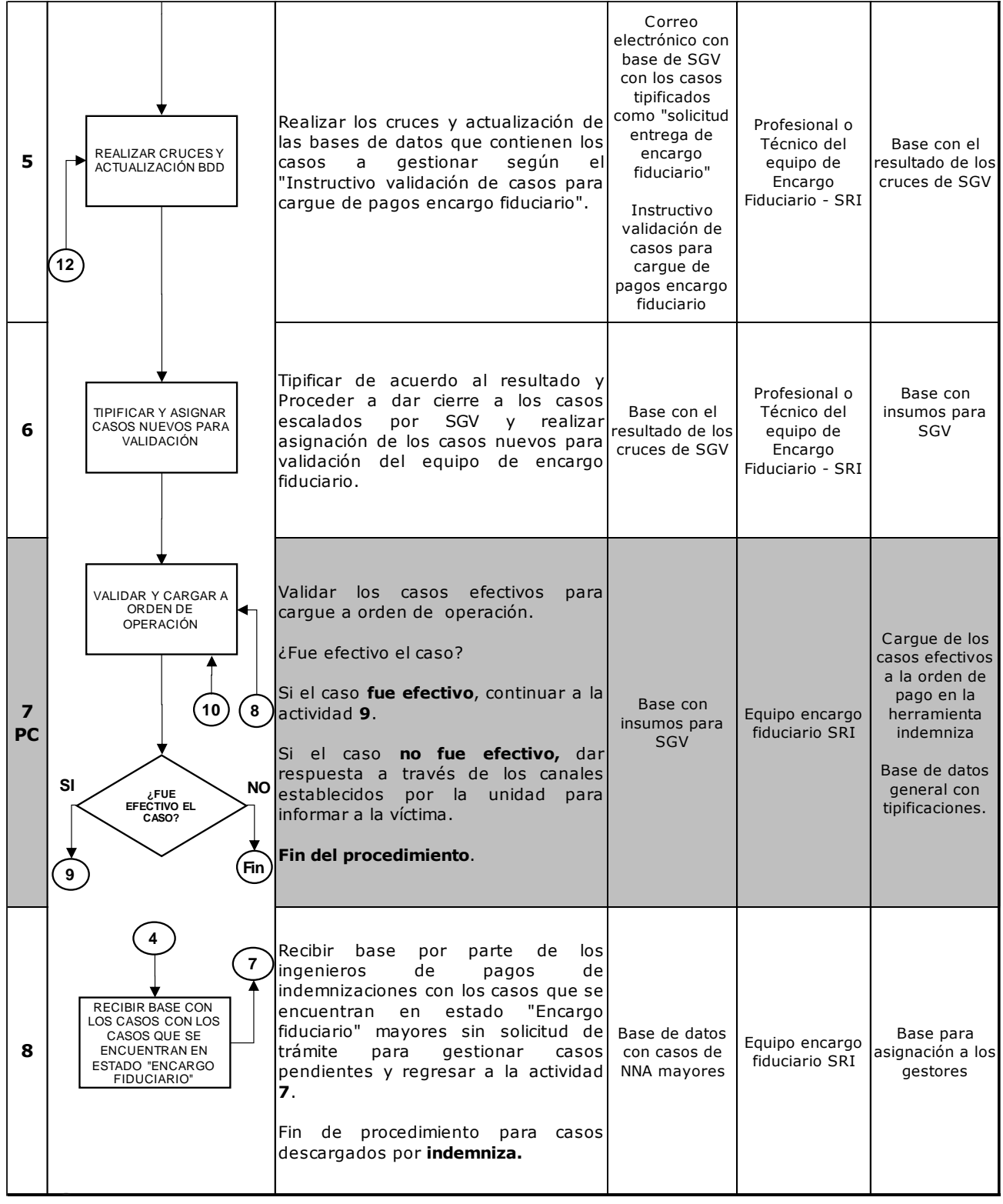

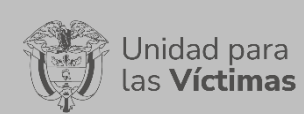

# PROCESO REPARACIÓN INTEGRAL Versión: 07

FIDUCIARIO

Fecha: 17/04/2023

PROCEDIMIENTO ORDEN DE PAGO DE ENCARGO

Página: **8** de **13**

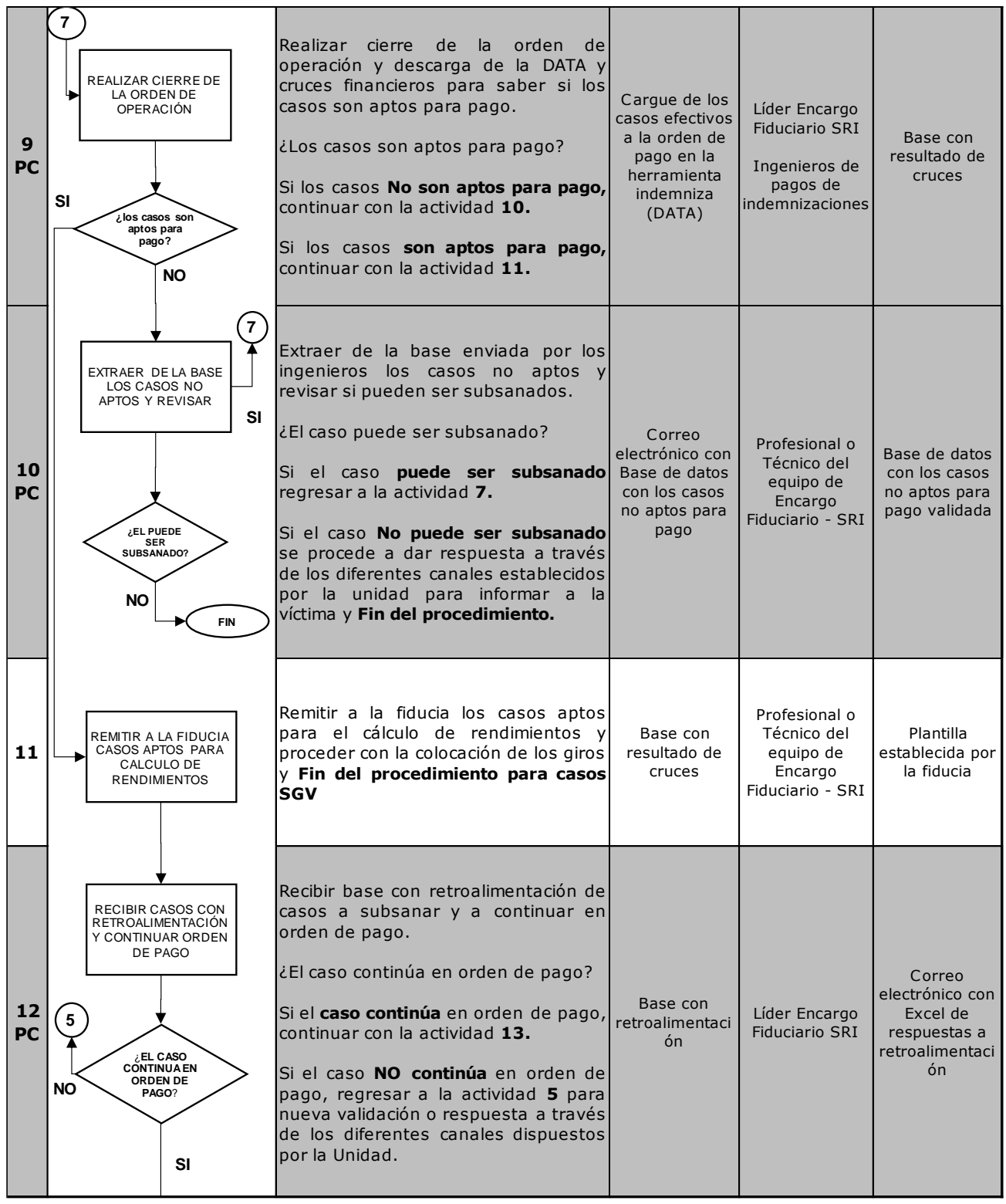

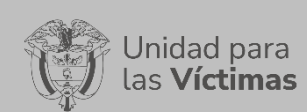

#### PROCESO REPARACIÓN INTEGRAL Versión: 07

Fecha: 17/04/2023

PROCEDIMIENTO ORDEN DE PAGO DE ENCARGO FIDUCIARIO

Página: **9** de **13**

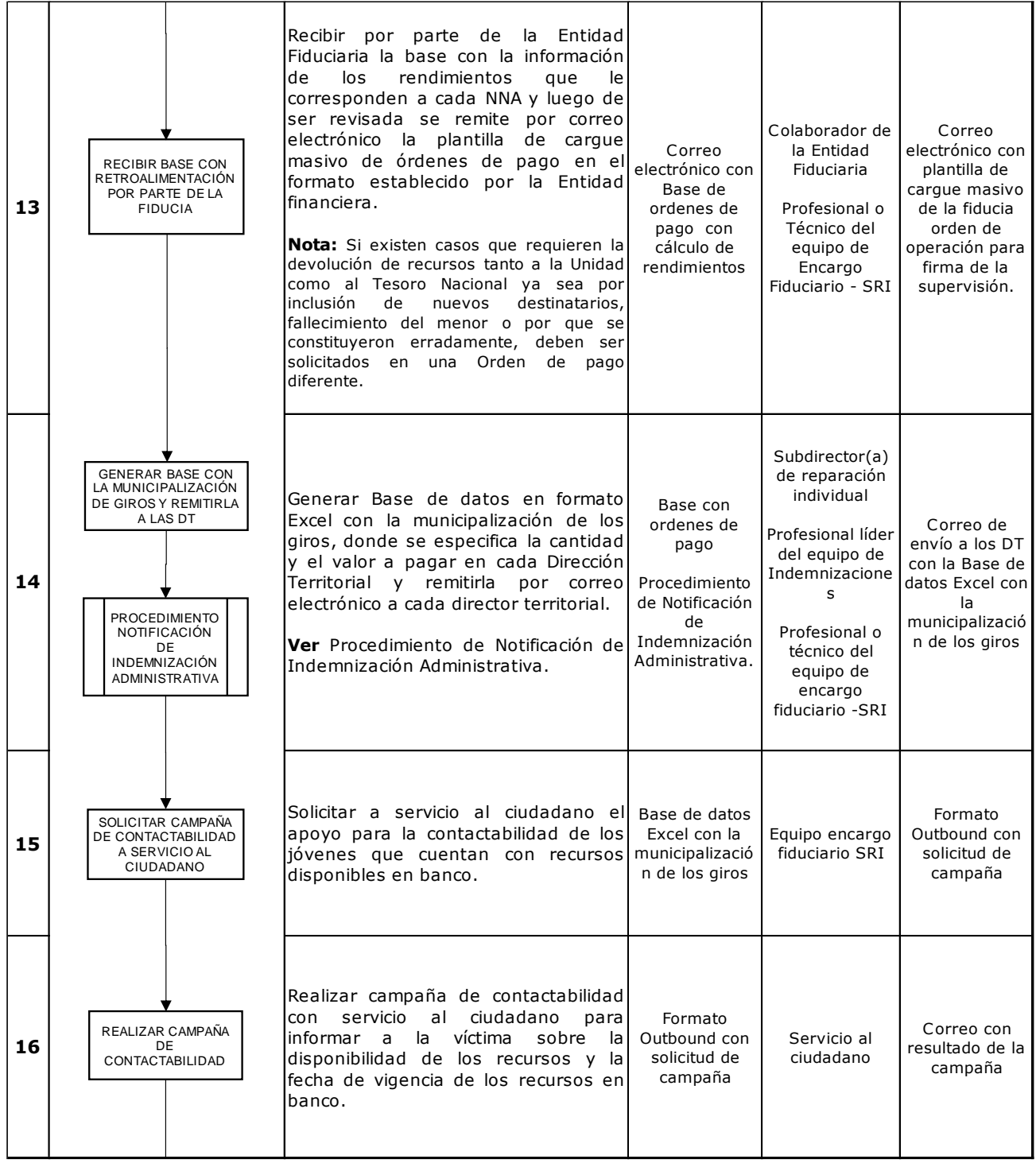

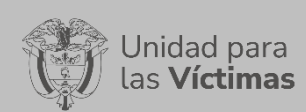

#### PROCESO REPARACIÓN INTEGRAL Versión: 07

Fecha: 17/04/2023

PROCEDIMIENTO ORDEN DE PAGO DE ENCARGO FIDUCIARIO

Página: **10** de **13**

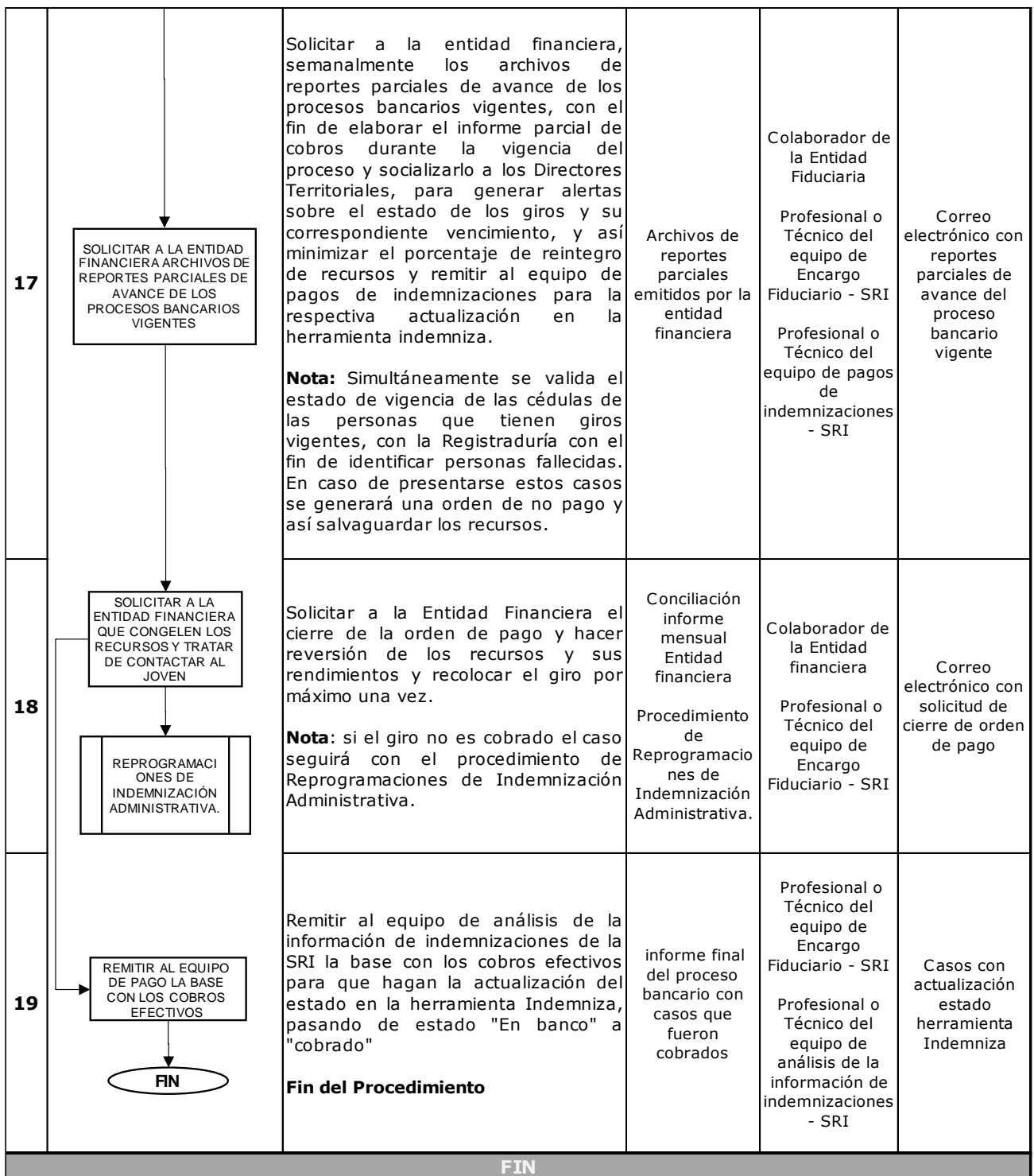

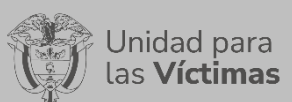

FIDUCIARIO

Página: **11** de **13**

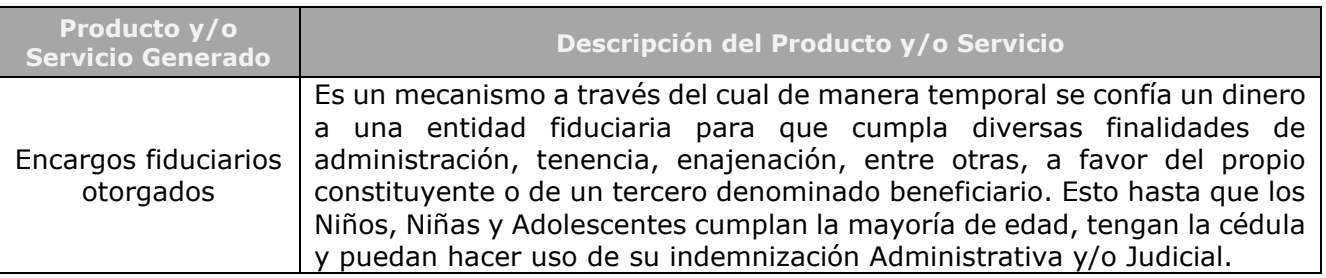

# **6. ANEXOS:**

**Anexo 1:** Instructivo validación de casos para cargue de pagos encargo fiduciario.

**Anexo 2:** Formato Solicitud y Autorización de Pago Mediante Abono en Cuenta Nacional/Extranjera, asociado al procedimiento de Orden de Pago de la Indemnización administrativa.

**Anexo 3:** Manual operativo y de inversión. – (Documento Externo de la Entidad financiera).

**Anexo 4:** Procedimiento Reprogramaciones de Indemnización administrativa.

**Anexo 5:** Procedimiento de Notificación de Indemnización Administrativa.

**Anexo 6:** Procedimiento reconocimiento, entrega y acompañamiento de la indemnización administrativa para NNA en situaciones excepcionales de vulnerabilidad

**Anexo 7:** Formato Orden de Pago de la Entidad Fiduciaria (Documento Externo de la Entidad financiera).

**Anexo 8:** Ley 1448 de 2011.

**Anexo 9:** Decretos – Ley 4633, 4634 y 4635 de 2011.

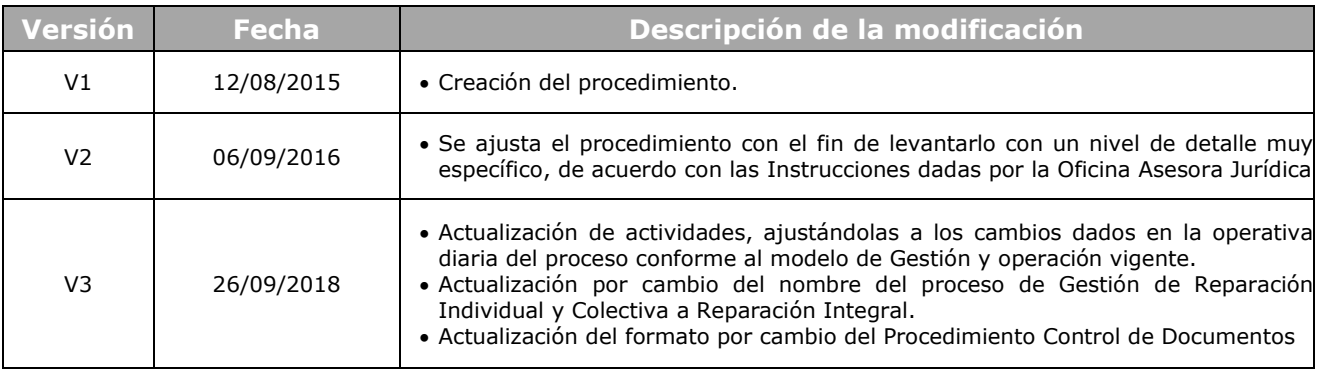

## **7. CONTROL DE CAMBIOS:**

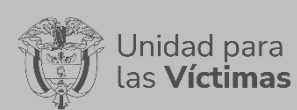

## PROCESO REPARACIÓN INTEGRAL Versión: 07

PROCEDIMIENTO ORDEN DE PAGO DE ENCARGO FIDUCIARIO

Página: **12** de **13**

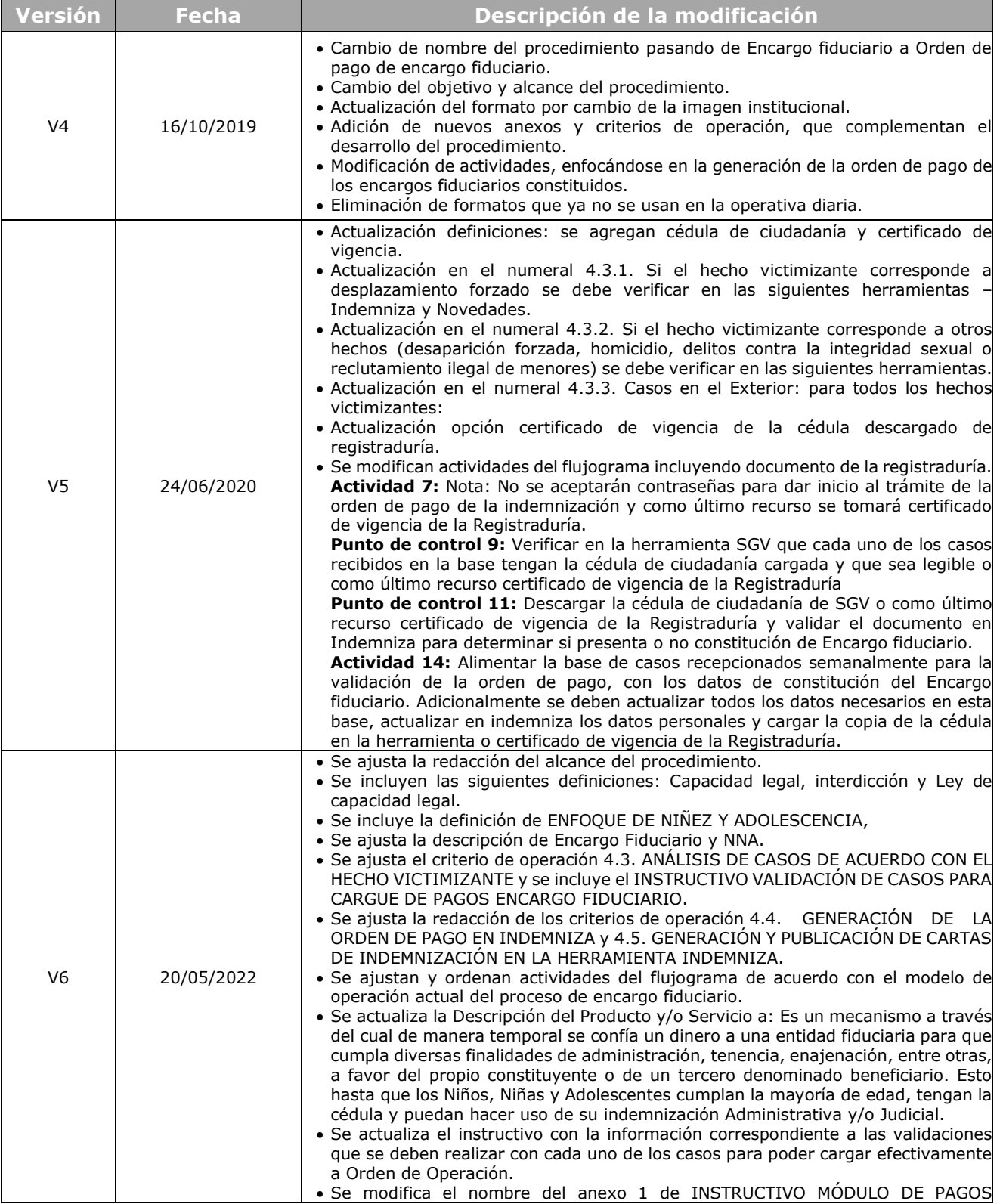

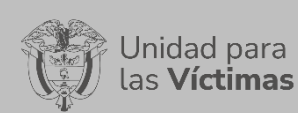

## PROCESO REPARACIÓN INTEGRAL Versión: 07

PROCEDIMIENTO ORDEN DE PAGO DE ENCARGO FIDUCIARIO

Página: **13** de **13**

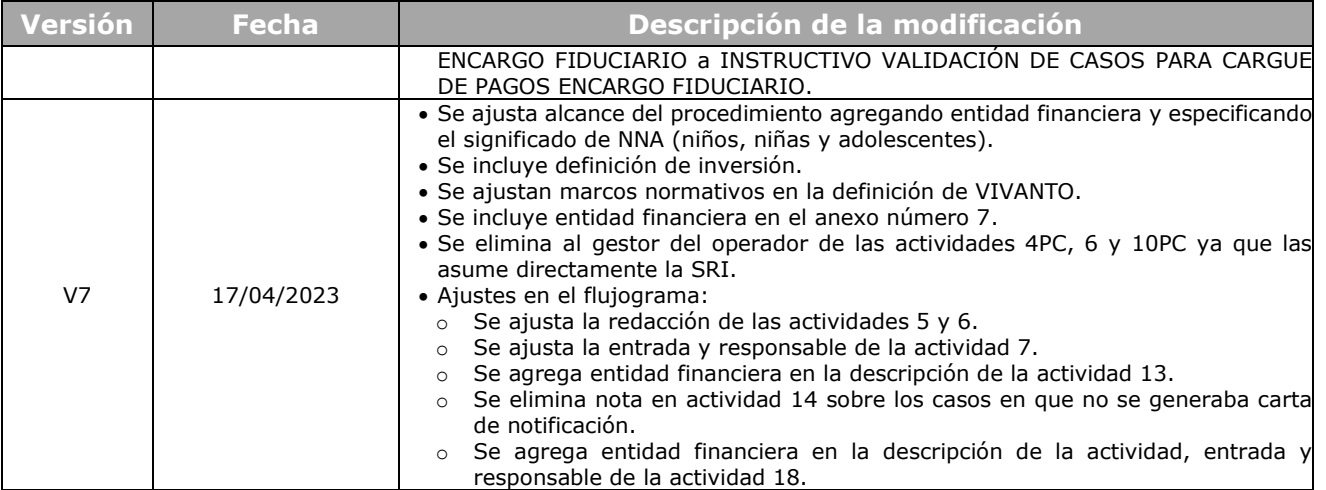